Il y a énormément de ressources autour de Blender, livres, sites tutos…

Pour commencer, nous mettrons ici des infos que nous avons eu du mal à trouver ailleurs en français

## **Installation du rendu GPU de Cycles sous Linuxmint 17**

Pour avoir le rendu Cycles qui marche sur GPU avec une carte nvidia sous linux mint il faut installer:

- les drivers nvidia propriétaires (via Administration/Gestionnaire de Pilotes)
- le toolkit Cuda (on peut l'installer via les dépôts, je ne sais pas si ça marche)

From: <https://wiki.chantierlibre.org/>- **Wiki de Chantier Libre**

Permanent link: **<https://wiki.chantierlibre.org/logiciels:blender?rev=1435575690>**

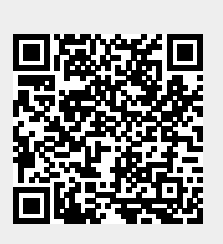

Last update: **2017/12/21 19:13**